## **Disciplina: Processamento de Sinais e Instrumentação para a Análise do Movimento Humano Docente: Prof. Dr. Renato de Moraes**

## **Trabalho 1 – Análise do Salto – Força de Reação do Solo (FRS)**

Você deverá fazer o *upload* do arquivo da função na página da disciplina no Moodle até o dia **02/06/2018**.

- Escreva uma função em ambiente Matlab que realize os passos descritos abaixo.

- A função deve ser genérica, de tal forma que a análise de outros arquivos possa ser realizada usando a mesma função.

- Arquivo de Dados

O arquivo salto.txt contém uma matriz de dados de FRS de duas plataformas de força (PF), durante a fase de preparação, salto e aterrissagem, conforme a descrição abaixo:

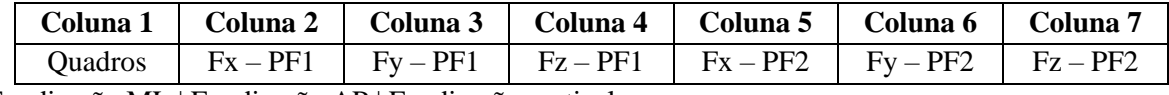

Fx: direção ML | Fy: direção AP | Fz: direção vertical

O sinal foi amostrado a 500 Hz. A unidade de medida é em Newton (N).

Os dados são de uma mulher de 19 anos, com massa corporal de 68.7 kg e altura de 1.64 m.

- Passos

1) Calcule a FRS vertical resultante e normalize pelo peso corporal da participante.

2) Faça um gráfico da série temporal da FRS, contendo a FRS vertical de cada plataforma de força e a resultante.

3) Identifique os instantes de saída e contato da PF, usando a FRS vertical resultante. Use o limiar de 5 N.

4) Calcule a duração da fase de voo (em segundos).

5) Calcule o pico da FRS vertical resultante na fase de aterrissagem (valor normalizado pelo peso corporal da participante).